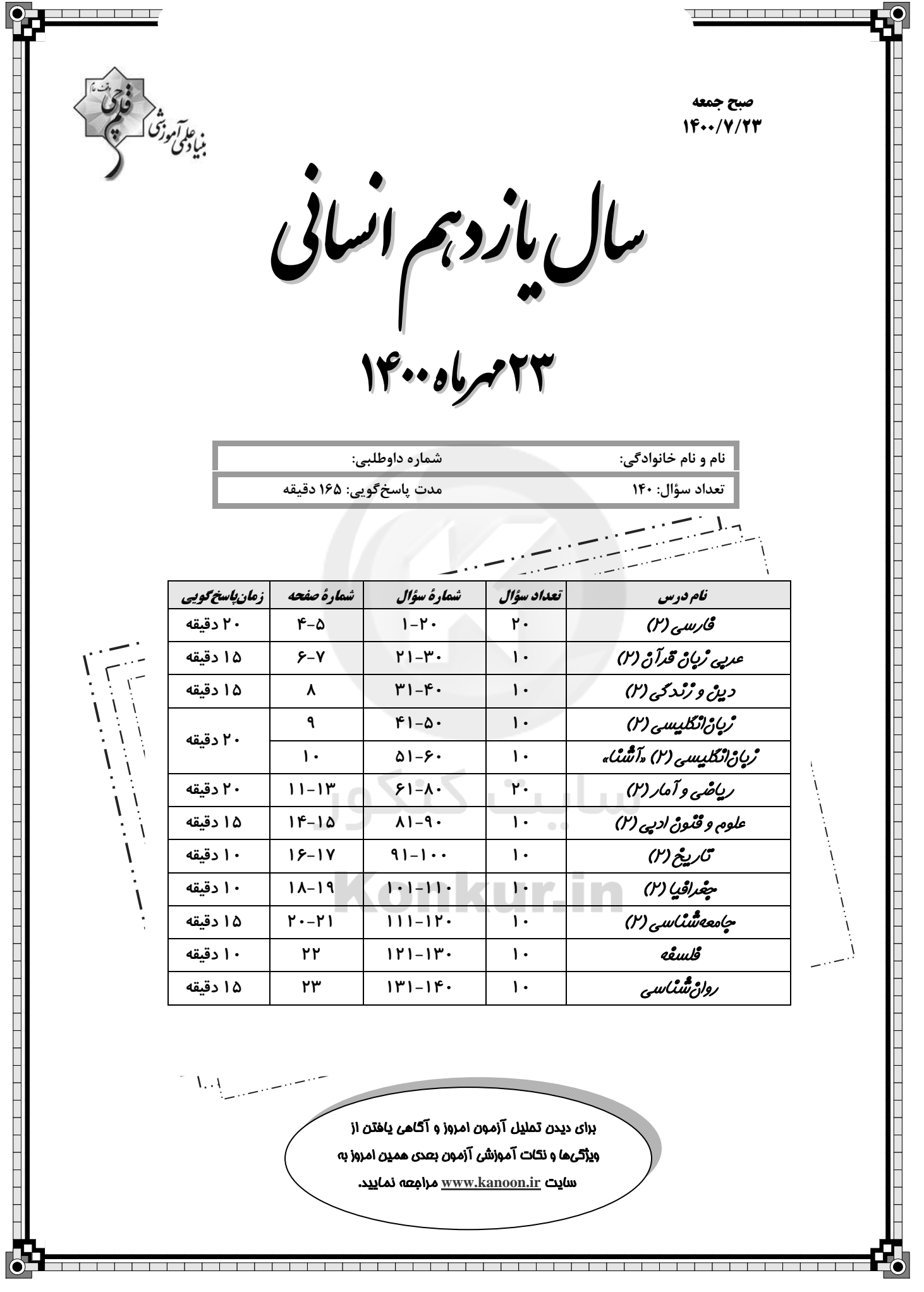

# پدیدآورندگان آزمون

# طراحان:

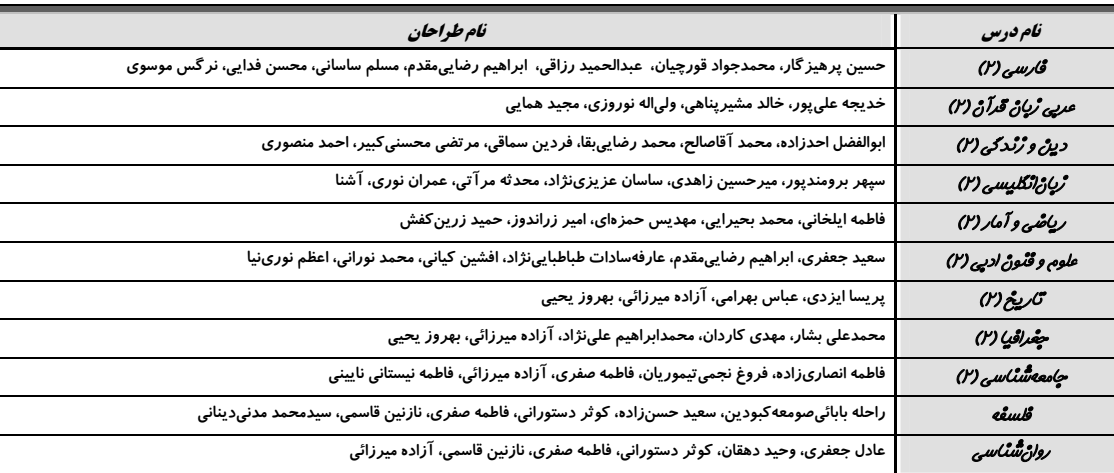

# كزينشكران و ويراستاران:

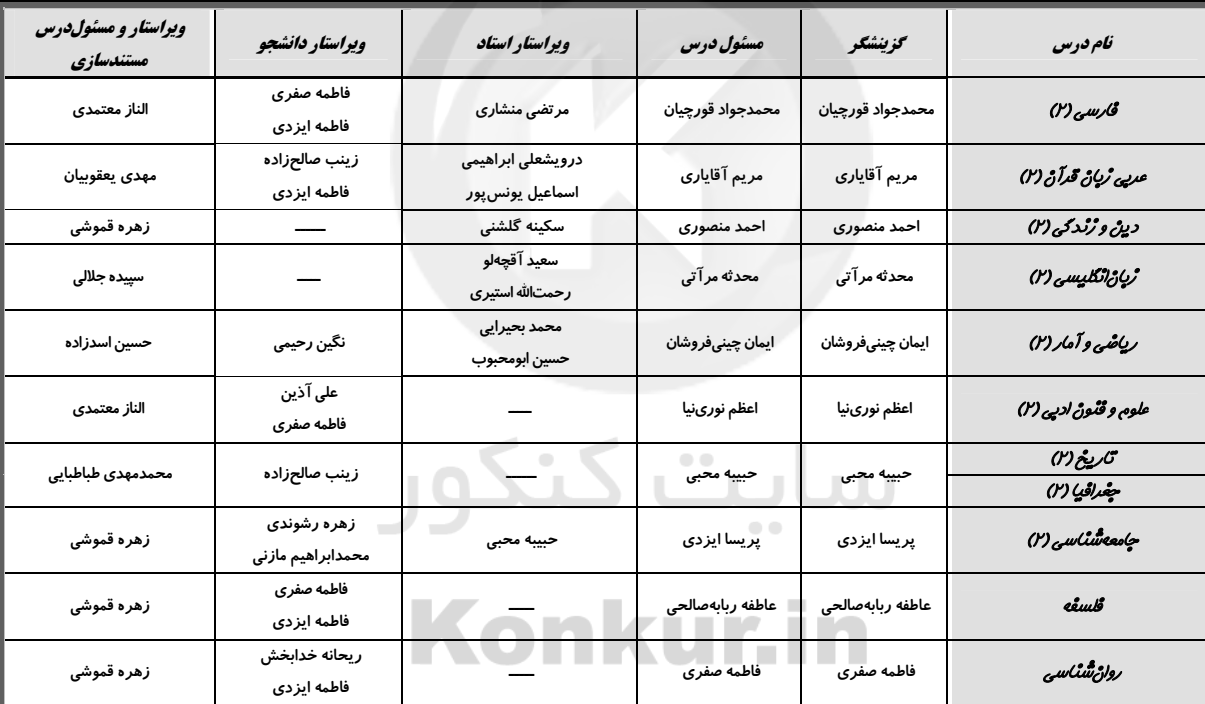

### گروه فنئ و تولید

**مدی***ر گروه:* لیلا فیروزی

*مسنول دقترچه:* حبیبه محبی

*حروفی نگاری و صفحهآرا*یی ومهین علی محمدی جلالی

مد *پر واحد مستنّدسارْی و مطابقتؓ یا مصوباتّ؛* مازیار شیروانی مقدم

*مسنول دقترچهی مستندساژی، ز*هره قموشی

منگ*ارت ڇاپ، س*وران نعيمي

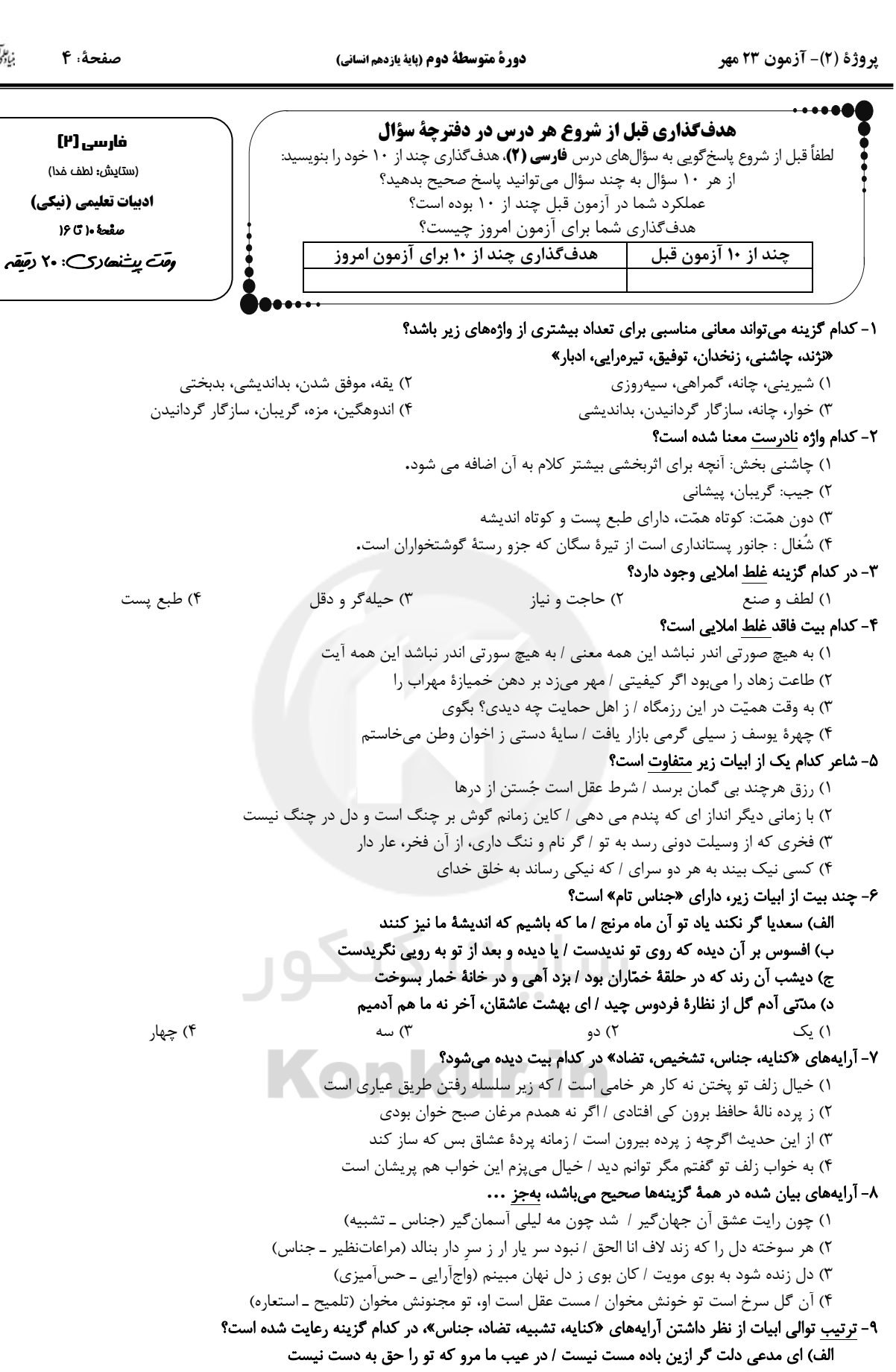

ب) شد مرا بر گریه باعث، آب و تاب حسن دوست / چشمهٔ خورشید را نظاره کردن مشکل است ج) دو منزل اند دل و دیده، هر دو خانهٔ تو / چه حاجت است که من گویمت کجا بنشین؟ د) از پس هر مبارکی، شومی است / وز پی هر محرمی، صفر است -- -- -- -- --<br>۲) الف، ج، د، ب ۳) ج، د، ب، الف ۱) الف، ب، ج، د

۴) ب، ج، الف، د

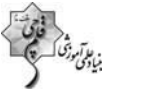

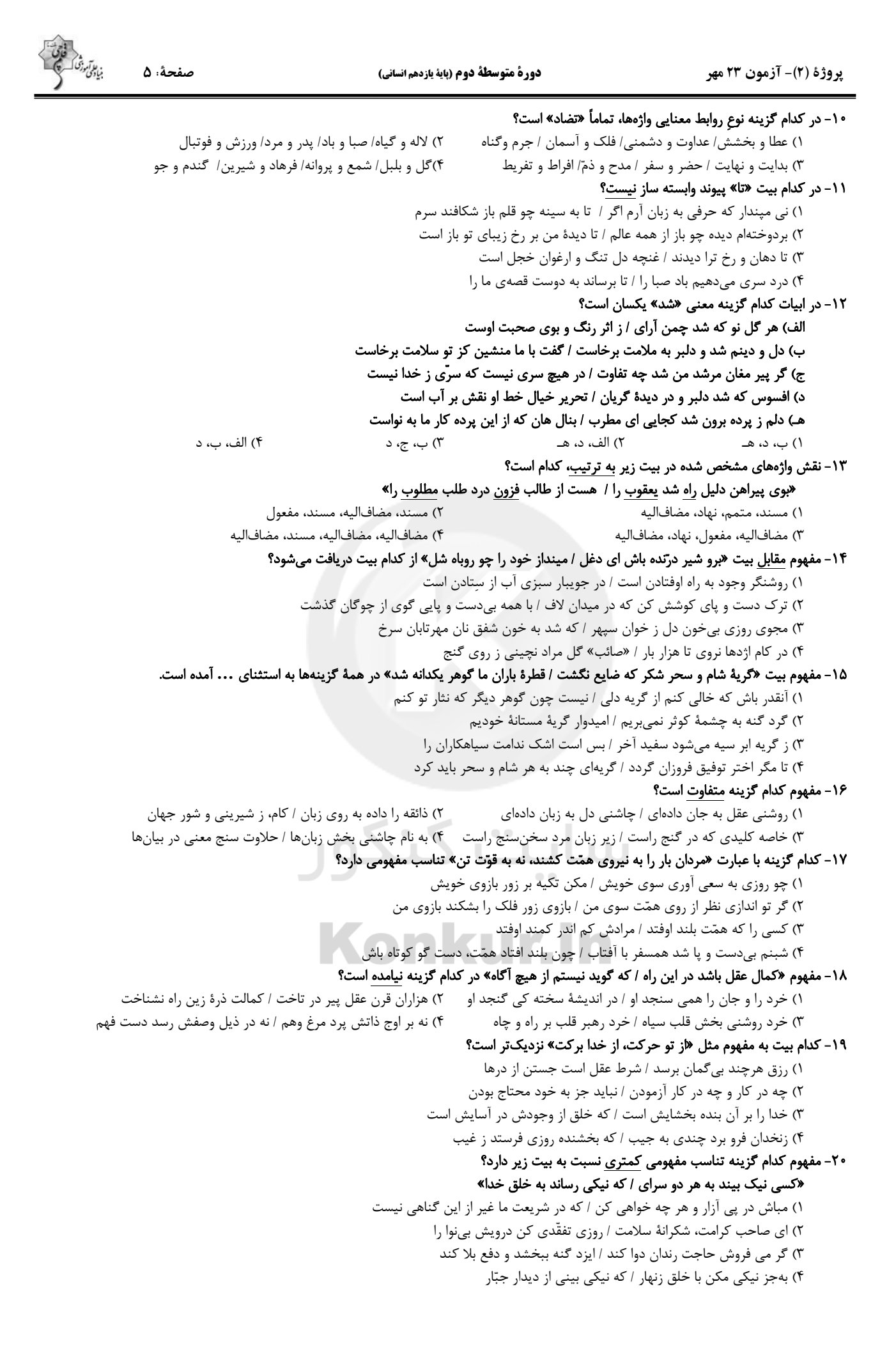

 $\overline{R}$ 

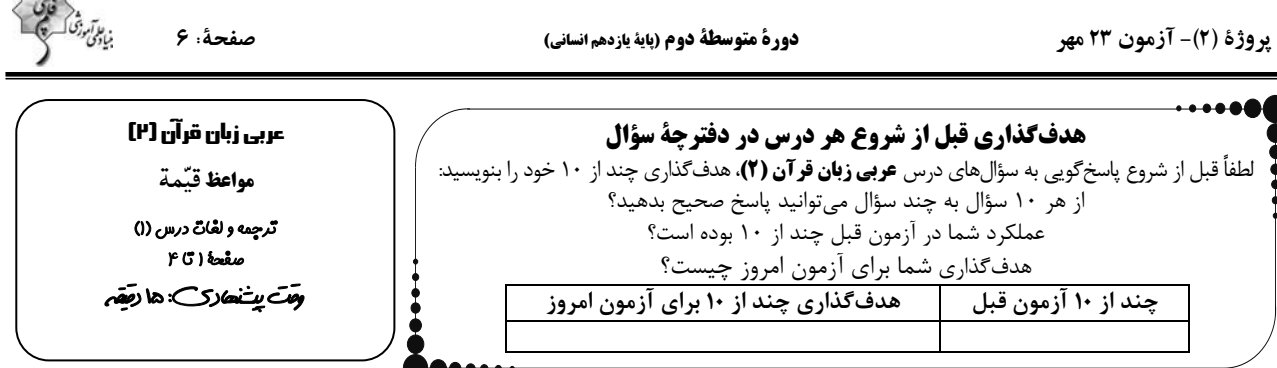

\_ عيِّن الأصحِّ و الأدقَّ في الجواب للتَّرجِمة أو التَّعريب أو المفهوم للعبارات التَّالية: (٢١–٢٥)

٢١- «قَد قَدَّمَ أَحَد من الأفاضل نَماذج تربويّة لكُلِّ الشّباب ليهتدوا بها»:

۱) بی شک یکی از شایستگان نمونههای پرورشی تقدیم کرد تا تمام جوانان هدایت شوند.

۲) یکی از شایستگان برای تمام جوانان، نمونههایی تربیتی تقدیم کرده است تا بهوسیله آن هدایت شوند.

۳) یکی از افراد شایسته برای تمام نوجوانان یک نمونه تربیتی ارائه کرده است تا به وسیله آن، ایشان را هدایت کند.

۴) یک نفر از اهالی فضل نمونهای تربیتی و پرورشی برای هر جوانی ارائه میکند تا او هم هدایت شود.

٢٢- «علينا أن نكونَ مِن النُّهاة عَن المنكرات و لا نُصَغِّر خَدَّنا للناس و ذلك من عَزِم الأمور.»:

۱) بر ماست که از بازدارندگان کارهای زشت و بد بشویم و چهره خود را با ترشرویی از مردم برنگردانیم و آن یکی از کارهای مهم بوده است.

۲) ما باید از زشتیها بازداشته شویم و روی خود را از مردم با غرور برنتابیم و آن کاری مهم است.

۳).بر ما لازم و ضروری است که از نهیکنندگان زشتی باشیم و رویگردان از مردم نباشیم چرا که آن از بزرگترین کارها است.

۴) ما باید از بازدارندگان زشتیها باشیم و نباید رویمان را با تکبّر از مردم برگردانیم و آن از کارهای مهم است.

# ٢٣- عيِّن الخطأ:

١) لا تَمش في الأرض مَرحاً إنّ الله لا يحبُّ كُلَّ مختال فَخور.: در زمين شادمانه و با ناز و خودپسندي راه نرو، قطعاً خداوند هيچ خودپسند فخرفروشي را دوست ندارد. ٢) حُسن التغذية و الرِّياضة و الإهتمام الأكثر بهما مِن الصّفات الحَسَنة.: تغذيه خوب و ورزش و اهميّت دادن بيشتر به آنها از ويژگىهاى نيكو است. ٣) بعض من الزُّملاءِ يُعجَبون بأنفسهم عندما يتكلَّم أقرباؤهم عن نجاحهم.: برخي از همسايگان از خودند ماتي كه با نزديكان خود از موفقيّت سخن ميگويند. ۴) الإقتصاد في استهلاک الماء و الکهرباء في فصل الصيف خاصّةً ضروريٌّ جدّاً.. ميانهروی در مصرف آب و برق، بهويژه در فصل تابستان بسيار لازم است.

۲۴− «آیا میدانی که بیشترین پندهای پدران به فرزندانشان ارزشمند است؟»: هل تعلم أنَّ ...

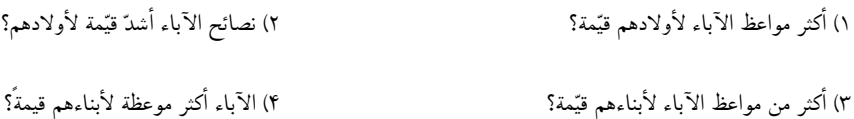

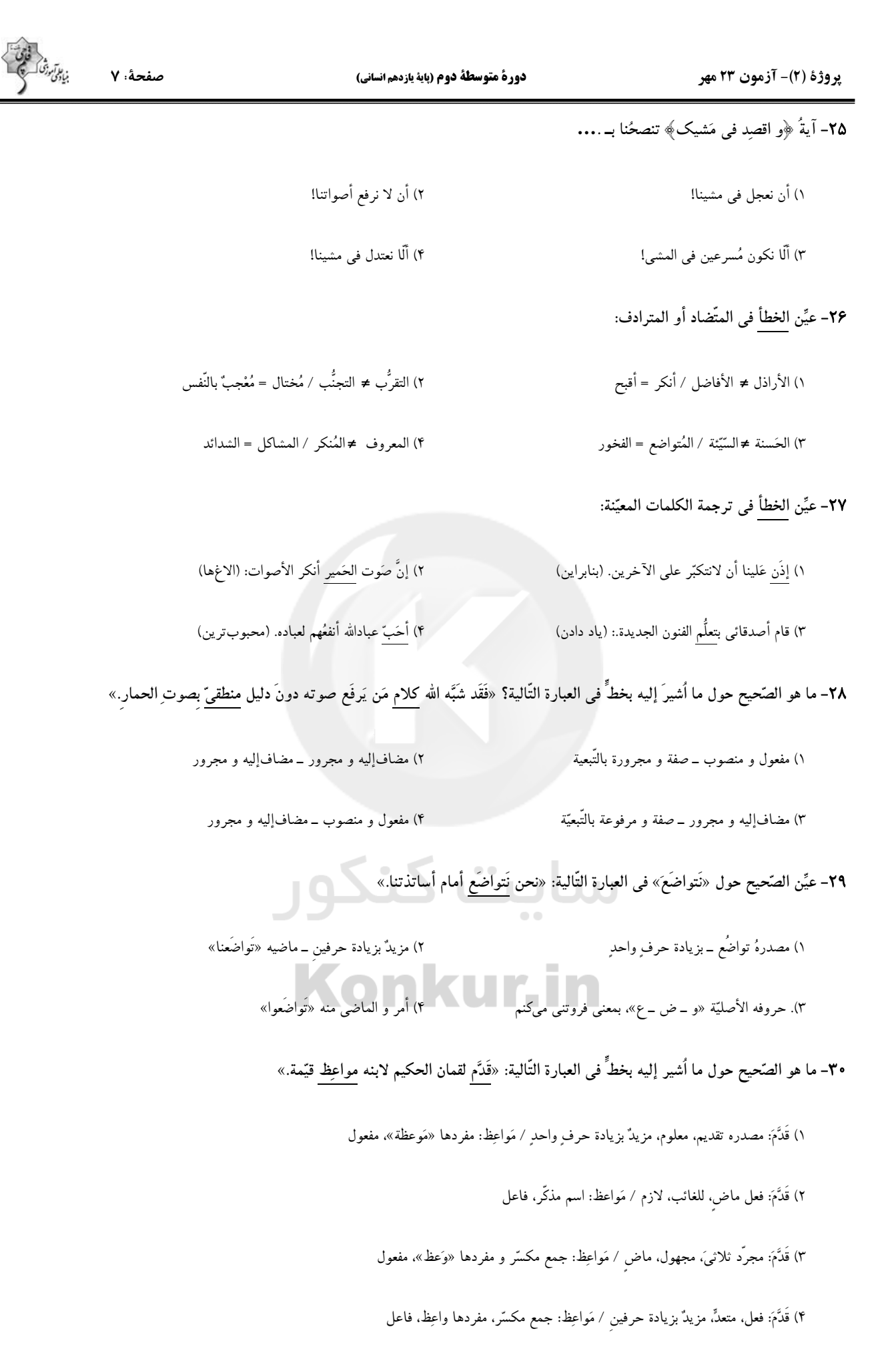

يروژة (٢)- آزمون ٢٣ مهر

دورة متوسطة دوم (ياية يازدهم انساني)

صفحة: ٨

هدفگذاری قبل از شروع هر درس در دفترچهٔ سؤال دین و زندگی [۲] لطفاً قبل از شروع پاسخ ًگویی به سؤال های درس **دین و زندگی (۲)**، هدف گذاری چند از ۱۰ خود را بنویس تفكر و انديشه از هر ١٠ سؤال به چند سؤال مى توانيد پاسخ صحيح بدهيد؟ هدايت الهى عملکرد شما در آزمون قبل چند از ۱۰ بوده است؟ صقحة ( ١٢ ١) هدف گذاری شما برای آزمون امروز چیست؟ و*مَتَ يبتَ*نس*ادي*: ۱۵ د*مَقہ* هدف گذاری چند از ۱۰ برای آزمون امروز چند از ۱۰ آزمون قبل ٣١- چرايي ارسال برنامة هدايت انسان از سوى خداوند به وسيلة پيامبران چيست؟ ۱) آگاهی انسان از خلقت، جایگاه خود، ابعاد دقیق روحی و جسمی و سرنوشتش پس از مرگ ۲) انتخاب راه صحیح زندگی و بهرهمندی از لذتها و امکانات ۳) تفکر، پی بردن به ویژگی ها و امتیازات و انتخاب و به کارگیری در راستای رسیدن به هدف خلقت ۴) تعقل و تفكر در پيام الهي، كسب معرفت و تشخيص بايدها و نبايدها به منظور انجام كارهاى خارق|لعاده ۳۲- معاد هر انسانی از چه چیزی شکل میگیرد و انسان چه زمانی خود را با نیازهای مهمتری روبهرو میبیند؟ ۱) پاسخگویی درست به نیازهای غریزی او ــ زمانی که از سطح زندگی روزمرّه فراتر برود و در افق بالاتری بیندیشد. ۲) از عمل اختیاری او ــ زمانی که از سطح زندگی روزمرّه فراتر رود و در افق بالاتری بیندیشد. ۳) از عمل اختیاری او ـ زمانی که بتواند با بهرهمندی از سرمایههای خدادادی به هدف خلقت برسد. ۴) پاسخ گویی درست به نیازهای غریزی او ــ زمانی که بتواند با بهرهمندی از سرمایههای خدادادی به هدف خلقت برسد. ٣٣- دغدغهمندي فكر انسان به اينكه «براي چه زندگي ميكند؟» معادل كدام نياز برتر است و علت جدّي بودن دغدغهٔ چگونه زيستن، در كدام عبارت قرآني مؤكّد واقع شده است؟ ١) درك آيندة خويش \_ ﴿وَ العَصرِ إِنَّ الإنسانَ لَفي خُسرِ ...﴾ ٢) شناخت هدف زندگي \_ ﴿وَ العُصرِ إِنَّ الإنسانَ لَفي خُسٍ …﴾ ٣) شناخت هدف ;ندگي \_ ﴿رُسُلاً مُبَشِّرِينَ وَ مُنذِرِينَ لَئِلَّا يَكُونَ لِلَّناسِ ...﴾ ۴) درک آیندهٔ خویش \_ ﴿رُسُلاً مُبَشِّرِينَ وَ مُنذِرِينَ لَئِلَّا يَكُونَ لِلَّناسِ ...﴾ ۳۴- با توجه به حدیث امام کاظم (ع)، بالاتر بودن رتبهٔ فرد در دنیا و آخرت معلول چیست و برخورداری از معرفت برتر سبب چهچیزی میشود؟ ٢) در تفكر و تعقل برتر باشد. ــ پذيرش بهتر پيام الهي ١) عقل آن فرد كاملتر باشد. ـ پذيرش بهتر پيام الهي ۴) عقل آن فرد کامل تر باشد. ــ داناتر بودن نسبت به فرمانهای الهی ۴) در تفکر و تعقل برتر باشد. ــ داناتر بودن نسبت به فرمانهای الهی ۳۵- هدایتگری خاص خداوند برای انسانها در کدام آیه مشهود است و عاقبت گزینش برنامهآی غیر از آن، چه می باشد؟ ۱) «اعطی کلّ شیءِ خلقه ثم هدی» ـ امکان ایراد هرگونه بهانهجویی در قیامت ۲) «اعطی کلّ شیءِ خلقه ثم هدی» ـ رهسپاری با دست خالی به دیار آخرت ٣) «رسلاً مېشرين و منذرين» ــ امكان ايراد هرگونه بهانهجويې در قيامت ۴) «رسلاً مبشرین و منذرین» ـ رهسپاری با دست خالی به دیار آخرت ۳۶- این بیت مولانا: «از کجا آمدهام، آمدنم بهر چه بود / به کجا میروم آخر ننمایی وطنم» به ترتیب مؤیّد کدام نیازهای اساسی انسان است؟ ٢) شاخت هدف زندگی ــ در ک آیندهٔ خویش ۱) کشف راه درست زندگی ـ درک آیندهٔ خویش ۴) درک آیندهٔ خویش ـ کشف راه درست زندگی ۳) شاخت هدف زندگی ــ کشف راه درست زندگی ٣٧- نتیجهٔ احتیاج دائمی انسان به داشتن برنامهای برای پاسخ گویی به نیازهایش کدام است؟ ۲) سردرگم شدن در مورد انتخاب هدف زندگی ۱) درگیر شدن با سؤالات اساسی و بنیادین زندگی ۴) خطا کردن در انتخاب هدف و از دست دادن عمر ۳) مواجه شدن با برنامههایی متفاوت و گاه متضاد ٣٨- قرآن كريم، استجابت كدام مورد را براي مؤمنان مقرر داشته است و ثمرة اين اجابت كدام است؟ ۲) دعوت رسول الله ــ زندگانی حقیقی ۱) انذار و تبشیر رُسُل ــ زندگانی حقیقی ۴) دعوت رسول الله ــ تبيين حجت الهي ٣) انذار و تبشير رُسُل ــ تبيين حجت الهي ۳۹- قرآن کریم زیانکاری کسانی که خارج از مسیر درست زندگی می باشند را چگونه توصیف میکند و راه نجات از آن را چه میداند؟ ١) «انَّ الخاسرين الّذين خسروا انفسهم» ــ توجه به فرامين پيامبران الهي ٢) «انَّ الخاسرين الّذين خسروا انفسهم» ـ ايمان آوردن و انجام عمل صالح ٣) «أنَّ الانسان لفي خسر» ــ توجه به فرامين پيامبران الهي ۴) «انَّ الانسان لفي خسر» ـ ايمان آوردن و انجام عمل صالح ۴۰- مفاهیم «تیازمند تجربه و آزمون» و «جدایی ناپذیری ابعاد وجودی انسان» بهترتیب نوید ضرورت کدام ویژگی پاسخهای مربوط به نیازهای اساسی انسان است؟ ٢) درست و قابل اعتماد بودن ـ همهجانبه بودن ۱) جامع و کامل بودن ــ درست و قابل اعتماد بودن ٣) منشأ الهي داشتن ــ همهجانبه بودن ۴) منشأ الهي داشتن ــ درست قابل اعتماد بودن

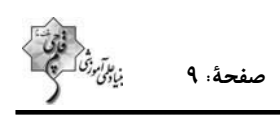

 **9 :Èv¨ (Ê¿Z¿Y ºÅ{ZË ÈËZa) ¹Á{ ÈÂf» ÇÁ{ Æ» 23 ½Â»M -(2) ÇÁa**

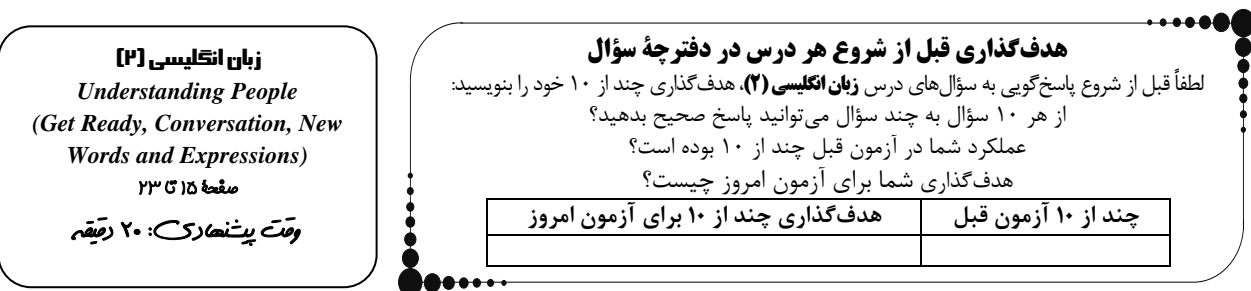

# **41-Today, all students are completely ... with the most important means of communication, i.e. the Internet and its social media sites.**  1) hopeful 2) familiar 3) available 4) fortunate **42-As I don't like science fiction novels much, I lost … halfway through the book and I never finished it.**  1) information 2) interest 3) explanation 4) emotion **43-Deserts now ... more than 13 percent of the land area in China, and various methods are being used to transform them into farmland.**  1) make up 2) keep off 3) vary from  $\frac{3}{2}$  vary from  $\frac{4}{2}$  give up **44-You can wear whatever you want in our classroom because no one seems to ... any notice of your clothes.** 1) hold 2) pay 3) take 4) get **45-Five of the kids were trying to catch the birds and one of them told the others, "We must be … silent or the birds won't appear."**  1) easily 2) absolutely 3) orally 4) carelessly **46- Around the world, animals are used to test different products, ... from shampoo to new cancer drugs.**  1) seeking 2) following 3) forming 4) ranging *PART A: Vocabulary*  **Directions***: Questions 41-46 are incomplete sentences. Beneath each sentence you will see four words or phrases marked (1), (2), (3), and (4). Choose the one word or phrase that best completes the sentence. Then mark the correct choice on your answer sheet. PART B: Cloze Test*

*Directions: Read the following passage and decide which choice (1), (2), (3), or (4) best fits each space. Then mark the correct choice on your answer sheet.* 

**Everybody understands and uses his or her mother ...(47)… well. If we practice a foreign language carefully, we can learn it as well as our native language. If you want to learn a foreign language well and speak it fluently, you should go to a language ...(48)…. You can learn all the grammatical points well in your language class. However, the problem is that in some parts of the country, such places are not available for people to learn a language. How can these people learn a foreign language? Fortunately, there are other ways to learn a language in this new age of communication. Nowadays, most people ...(49)… use the Internet to learn a language. On the Internet, they can read and listen to different materials. ...(50)…, they can download magazines and books and work on them later.** 

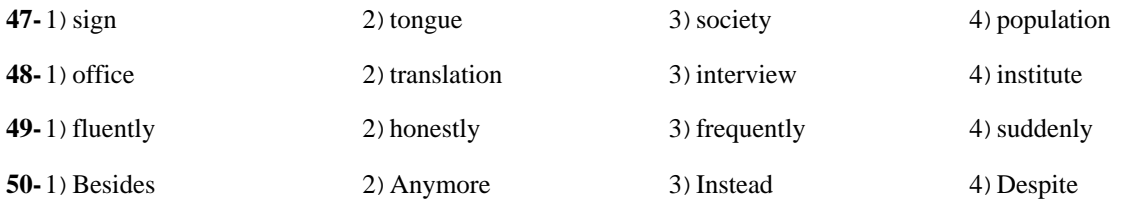

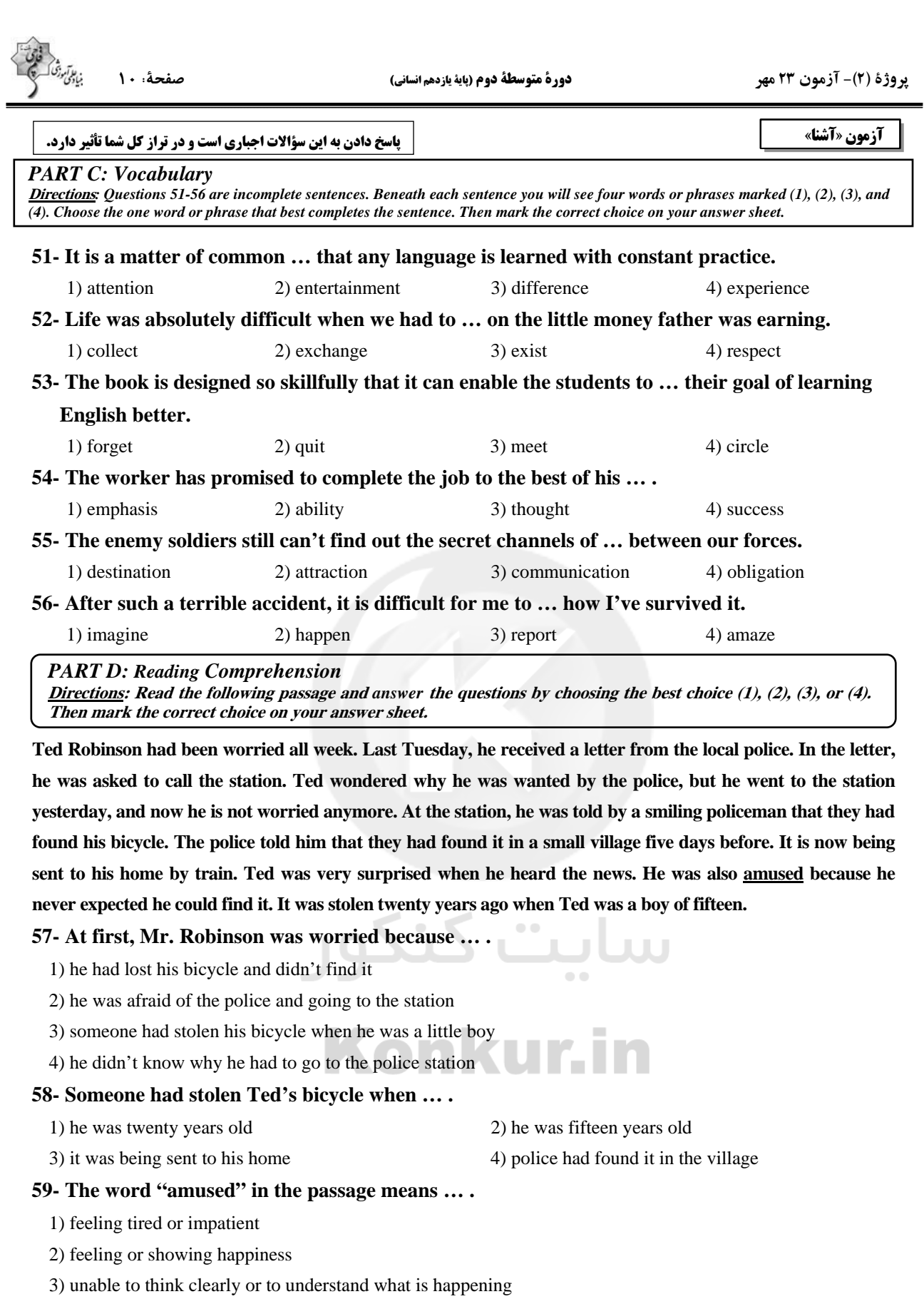

4) thinking that somebody or something is so funny that makes you laugh

#### **60- When Ted knew that the police had found his bicycle, he was surprised because … .**

- 1) he didn't believe it happened 2) he was very amused
	-
- 3) they had sent the bicycle to him 4) the police had found it in a village not in a town

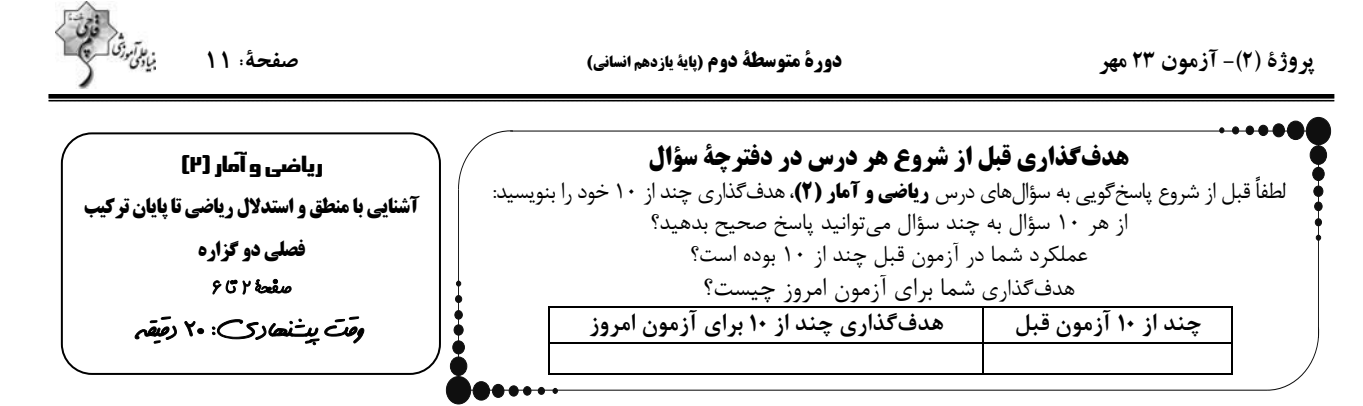

۶۱- گزارهٔ «۵ عددی مرکب است.» با کدام گزارهٔ زیر همارزش است؟

رابطة 
$$
\{(\circ, \mathcal{h}), (\mathcal{h}, \mathcal{h})\}
$$
 تابع است.

۴) مد دادههای ۵، ۷، ۵، ۶، ۵ و ۱ برابر ۵ است.

۶۲-نقیض گزارهٔ ۳∕ < √ در کدام گزینه بهدرستی مطرح نشده است؟

$$
\sqrt{Y} \times \sqrt{Y}
$$
 ۲  
۳۰ چنین نیست که ۲۷ بزرگتر از ۳۷ باشد.  
۳۳ چنین نیست که ۲۲ بزرگتر از ۳۷ باشد.

۶۳-کدام همارزی زیر، درست است؟ «دو گزاره را که همواره همارزش هستند، گزارههای همارز مینامند و برای نشان دادن همارزی بین دو گزاره از نماد =

بین آنها استفاده می *ک*نیم.»

۱) (عدد ۱ نه اول است نه مرکب) ≡ (عدد π عددی گویا است.)

 $(Y^{\mathsf{T}} \times Y^{\mathsf{A}} = Y^{\mathsf{A}}) \equiv (\sqrt{Y} \notin Z)$  or

٣) (طول اشياء، متغير كمّي فاصلهاي است.) = (عرض رأس يک سهمي، بيشترين يا كمترين مقدار عرض نقاط آن سهمي است.)

) (عرض از مبدا خط  $\mathbf{y} = \mathbf{f} \times \mathbf{y} = \begin{pmatrix} \mathbf{y} & \mathbf{y} \\ \mathbf{y} & \mathbf{y} \end{pmatrix}$ (عرض از مبدا خط  $\mathbf{y} = \mathbf{f} \times \mathbf{y} = \begin{pmatrix} \mathbf{f} & \mathbf{y} \\ \mathbf{y} & \mathbf{y} \end{pmatrix}$ (۴ است.)

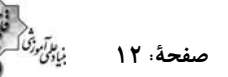

هستند،

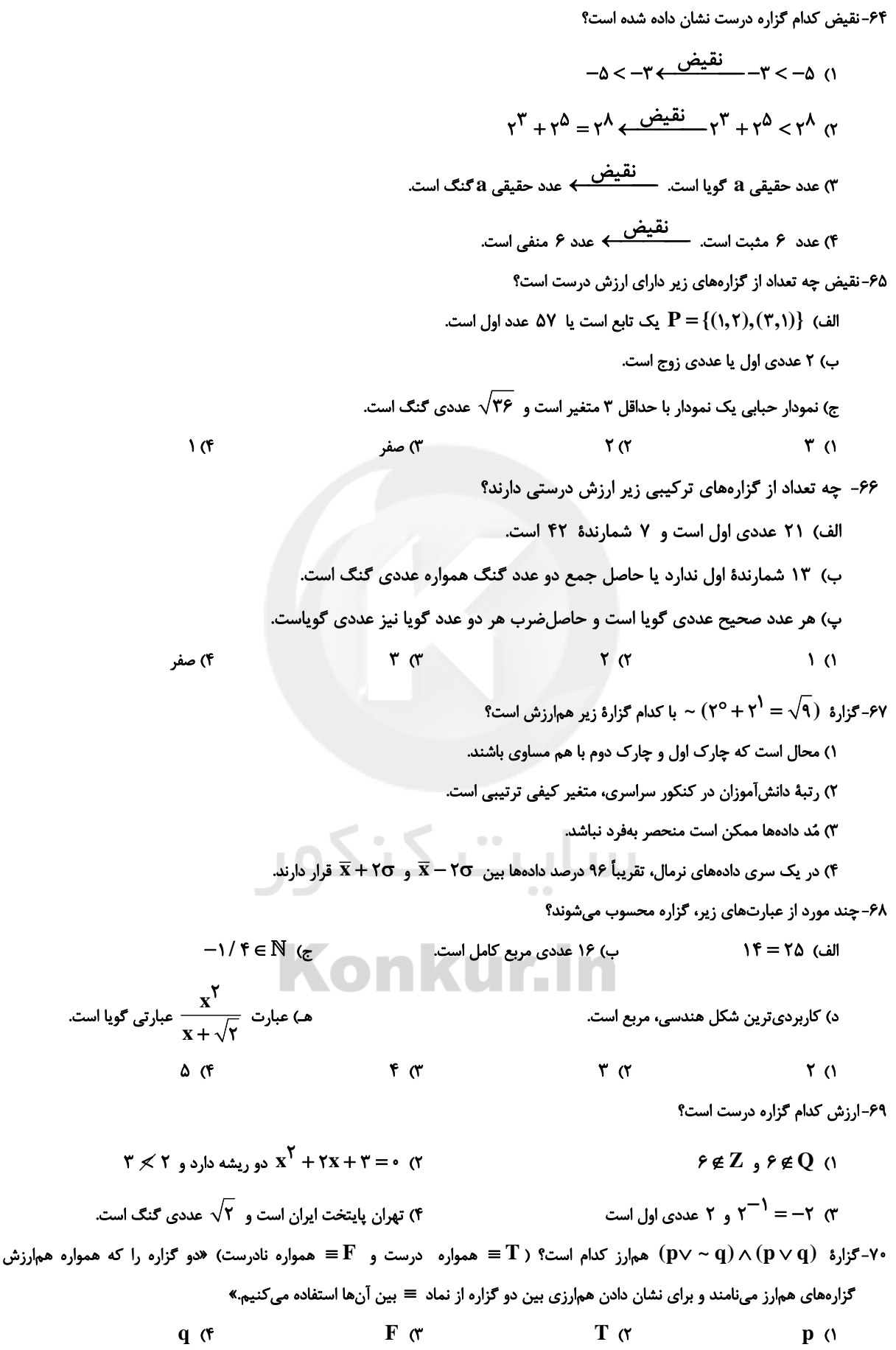

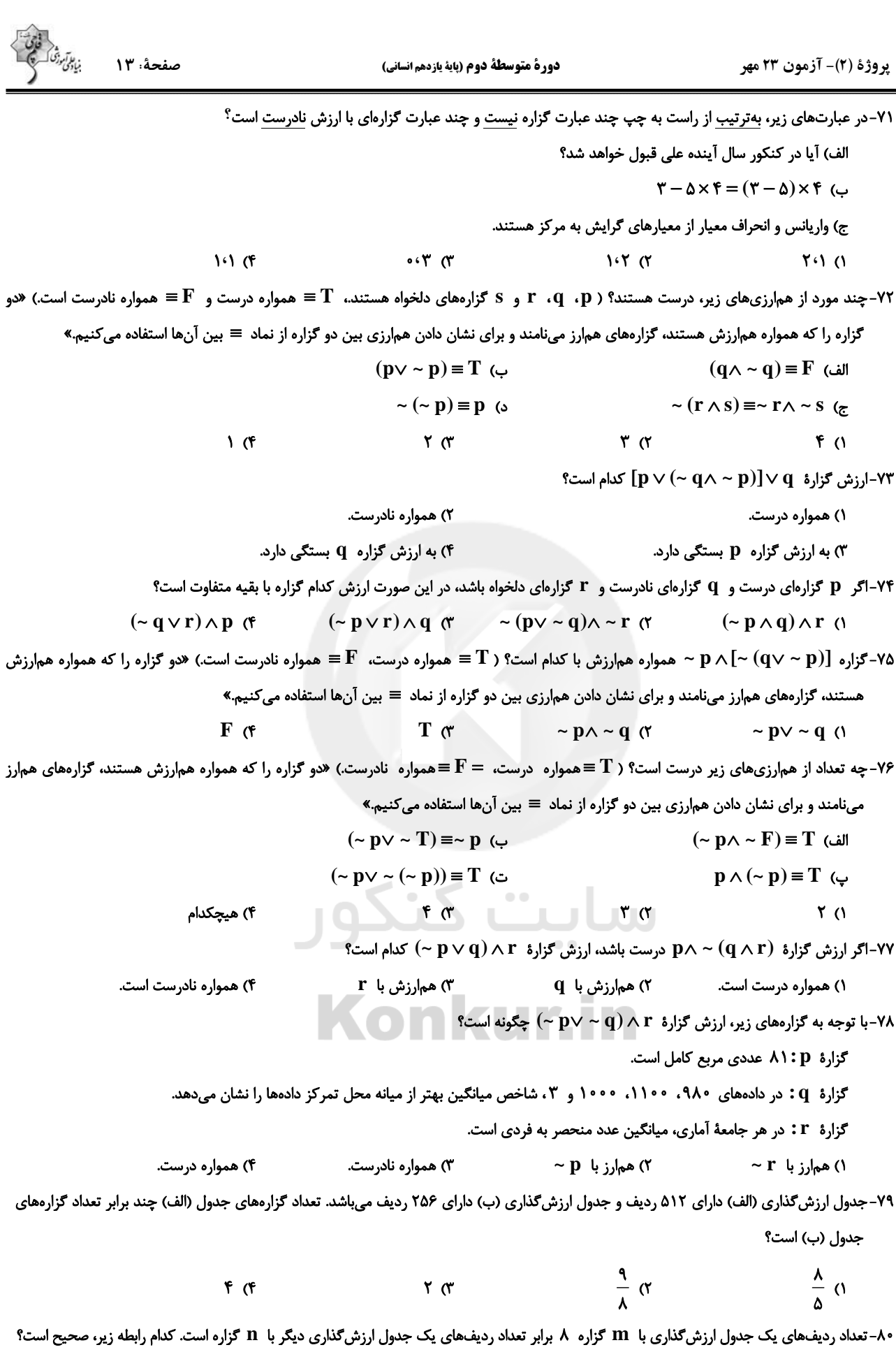

 $m + n = r$  (f)  $m - n = r$  (r  $m + \gamma n = \gamma$  ( $\gamma$  $m - \gamma n = \gamma$  ()

پروژهٔ (۲)- آزمون ۲۳ مهر

دورة متوسطة دوم (باية يازدهم انساني)

. ما آموزگ)<br>میادی صفحة: ١٤

چند مثنوی به پیروی از

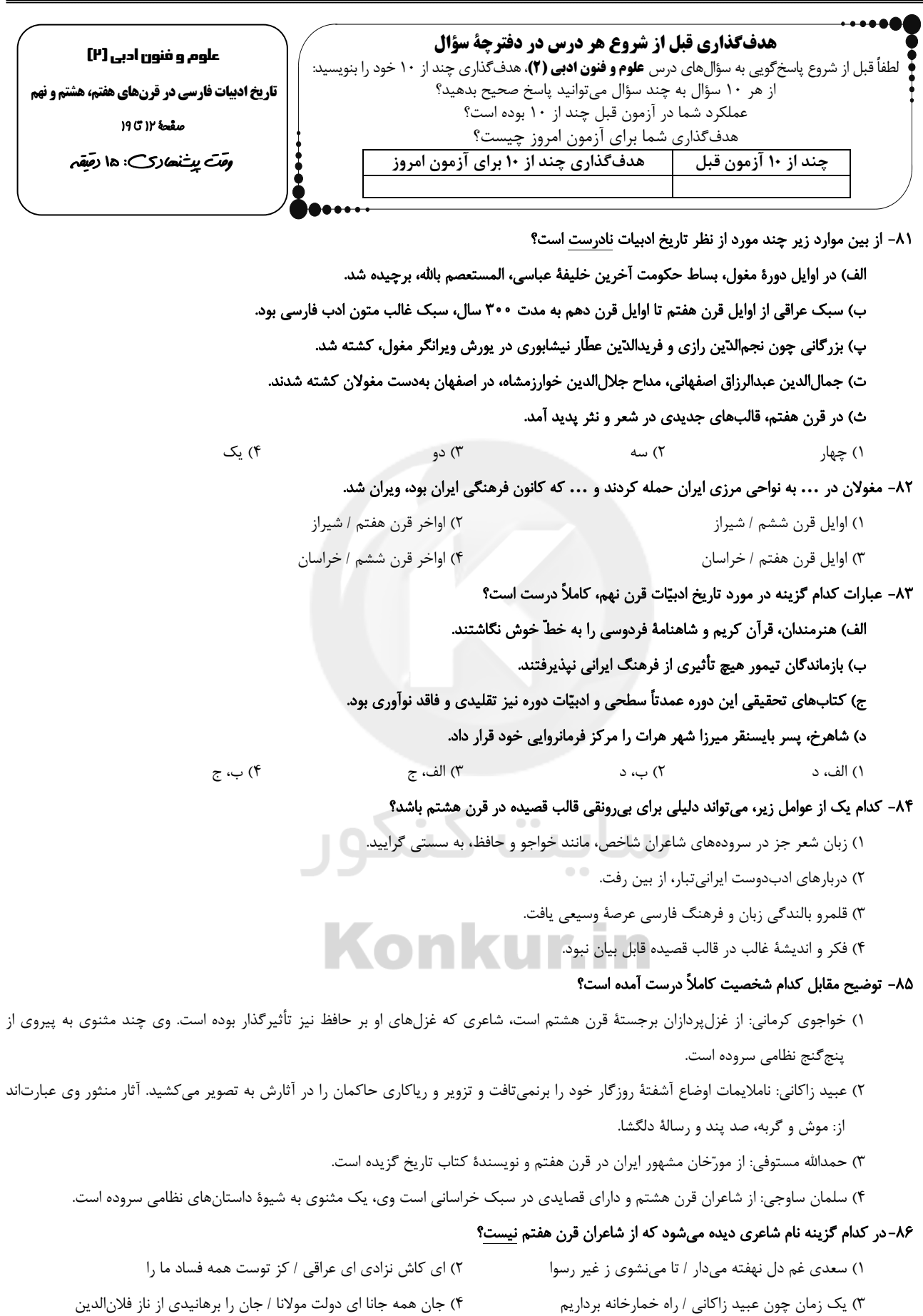

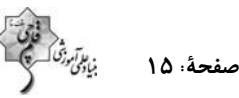

#### ۸۷-همهٔ گزینهها بهجز گزینهٔ ... در مورد «عطاملک جوینی» درست است.

۱) به واسطهٔ نفوذ خاندانی|ش، در سفرهای متعددی شرکت داشت و از نوجوانی کارهای دیوانی می کرد.

۲) موضوع کتابش در شرح ظهور چنگیز، تاریخ خوارزمشاهیان، فتح قلعههای اسماعیلیه و حکومت جانشینان حسن صباح است.

۳) چند سال به عنوان وزیر در دستگاه حکومتی مغولان مشغول کار بود و اطلاعات فراوانی دربارهٔ تاریخ مغولان داشت.

۴) نویسندهٔ کتاب «تاریخ جهانگشا» است که نثری مصنوع و دشوار دارد.

#### ۸۸-عبارات کدام گزینه در مورد شاعران و نویسندگان قرن نهم نادرست است؟

الف) جامی مثنویهایی به پیروی از نظامی سرود که تحفةالاحرار یکی از آنهاست.

ب) کتاب تذکرهٔ دولتشاه، شرح احوال بیش از صد تن از عرفا و نویسندگان ایرانی است.

ج) جامی، کتاب نفحات|لانس خود را به شیوهٔ منطق|لطیر عطار در بیان حقایق عرفانی نوشته است.

د) کتاب بهارستان اثر معروف ترین شاعر قرن نهم به تقلید از گلستان سعدی نوشته شد.

هـ) شاه نعمتالله ولي سرسلسلهٔ صوفيان نعمتاللهي به شمار ميرود و ديوانش مضامين عرفاني دارد.

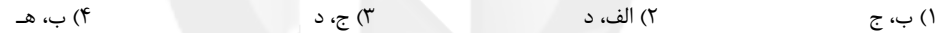

۸۹- توضیح مقابل چند اثر درست است؟

(فيه ما فيه: اين اثر منظوم را مولانا گفته و شاگردان نوشتهاند.) (طبقات ناصری: نثری ساده دارد.) (مرصاد العباد من المبدأ الى المعاد: نثری شيوا دارد و از متون مهم عرفانی است.) (تذكرهٔ دولتشاه: به تشویق امیر علیشیر نوایی نوشته شد.) (مكاتیب: مجموعه نامههای مولانا به قلم خود اوست.) ۳) دو ۲) یک ۴) چهار ۱) سه

۹۰-با توجه به تاریخ ادبیات قرن هشتم، همهٔ موارد کدام گزینه نادرست است؟<br>\*

الف) ابن یمین از شاعران این دوره، در سرودن قطعات اخلاقی، قدرت شاعری خود را آشکار کرده است.

ب) از آثار این دوره میتوان به کتابهایی چون لمعات و عشاقنامه اشاره کرد.

ج) به دلیل تعصب برخی از ایلخانان مغول، صاحبان مذاهب مختلف نتوانستند عقاید خود را ابراز کنند.

د) شاعر مثنوی جمشید و خورشید، در غزل توجّه خاصی به سعدی و مولانا داشت.

هـ) اخلاق|لاشراف از آثار منظوم این دوره است.

م \_ د \_ هـ $\tau$  (۴ ٣) الف \_ د \_ هـ ۲) ب ـ ج ـ هـ ١) الف ــ ج ــ د

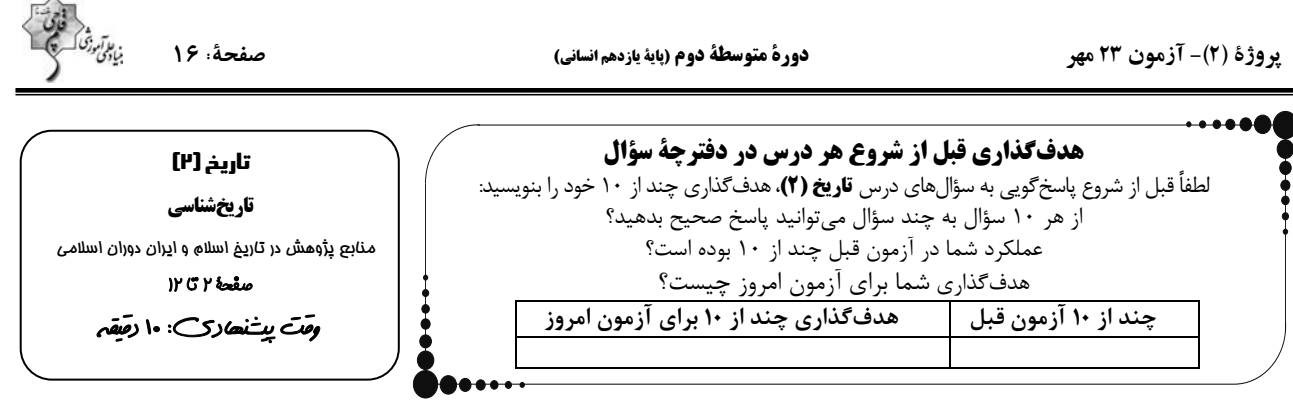

۹۱- یکی از مهمترین گنجینههای مهم اطلاعات سیاسی، اجتماعی، فرهنگی، اقتصادی و نظامی و نیز جغرافیایی شهرها و مناطق ایران، کدام نوع

# تاریخنگاری است و از معروفترین آثار این تاریخنگاری، کدام کتاب را میتوان نام برد؟

- ٢) تاریخهای محلی ــ تاریخ سیستان ۱) تاریخهای سلسلهای ـ سیاستنامه
	- ۳) تاریخهای سلسلهای ـ تاریخ طبری ۴) تاریخهای محلی ـ قابوس نامه

### ۹۲-در ارتباط با «تاریخهای عمومی» کدام عبارت درست است؟

- ۱) یکی از شاخههای تاریخنگاری در ایران است که از قرن چهارم هجری قمری آغاز شد و تا اواخر عصر قاجار تداوم یافت.
- ۲) مؤلفان این دسته از آثار، نگارش تاریخ جهان را از آفرینش عالم آغاز میکردند و سپس به شرح زندگی حضرت آدم و دیگر پیامبران میپرداختند.
	- ۳) مؤلفان پس از آن، تاریخ اساطیری ایران را از کیومرث آغاز و به پایان دورهٔ سامانیان ختم می کردند.
	- ۴) از مهمترین و مشهورترین تاریخهای عمومی میتوان به تاریخ بیهقی اثر ابوالفضل بیهقی اشاره کرد.

### ۹۳- سرودن منظومههای حماسی و تاریخی در ایران در چه دورهای رواج و رونق بسیاری یافت و یکی از برجستهترین آنها توسط چه کسی نگارش شده است؟

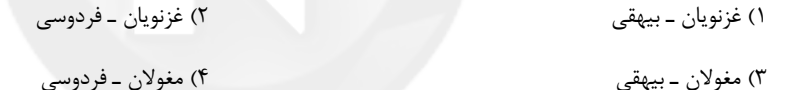

۹۴-کدام عبارت زیر در مورد «قابوسنامه» درست است؟

الف) بیشتر به اخلاق کشورداری و مناسبات اخلاقی فرمانروا و مردم میپردازند.

ب) اثر عنصرالمعالي در قرن پنجم هجري است.

ج) توسط خواجەنظام|لملک توسى نگارش شده است.

د) حاوی موضوعاتی دربارهٔ شیوهٔ کشورداری و مناسبات حکومت و مردم اه

۴) الف و ج ٢) الف و ب ۳) ج و د ۱) ب و د

۹۵-پاسخ صحیح سؤالات زیر بهترتیب در کدام گزینه آمده است؟

الف) کدام نوع تاریخنگاری از دورهٔ تیموریان به بعد مرسوم شد؟

ب) در کدام نوع تاریخنگاری مؤلفان به اشارهٔ فرمانروا تاریخ زندگی او را بهصورت متمرکز و ویژه، توصیف و ثبت و ضبط میکردند؟

ج) تاریخهای سلسلهای با کدام نوع تاریخنویسی پیوستگی یافت؟

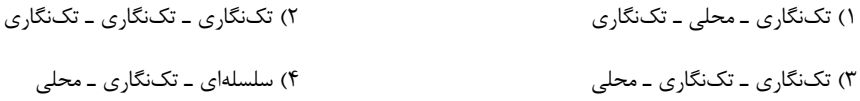

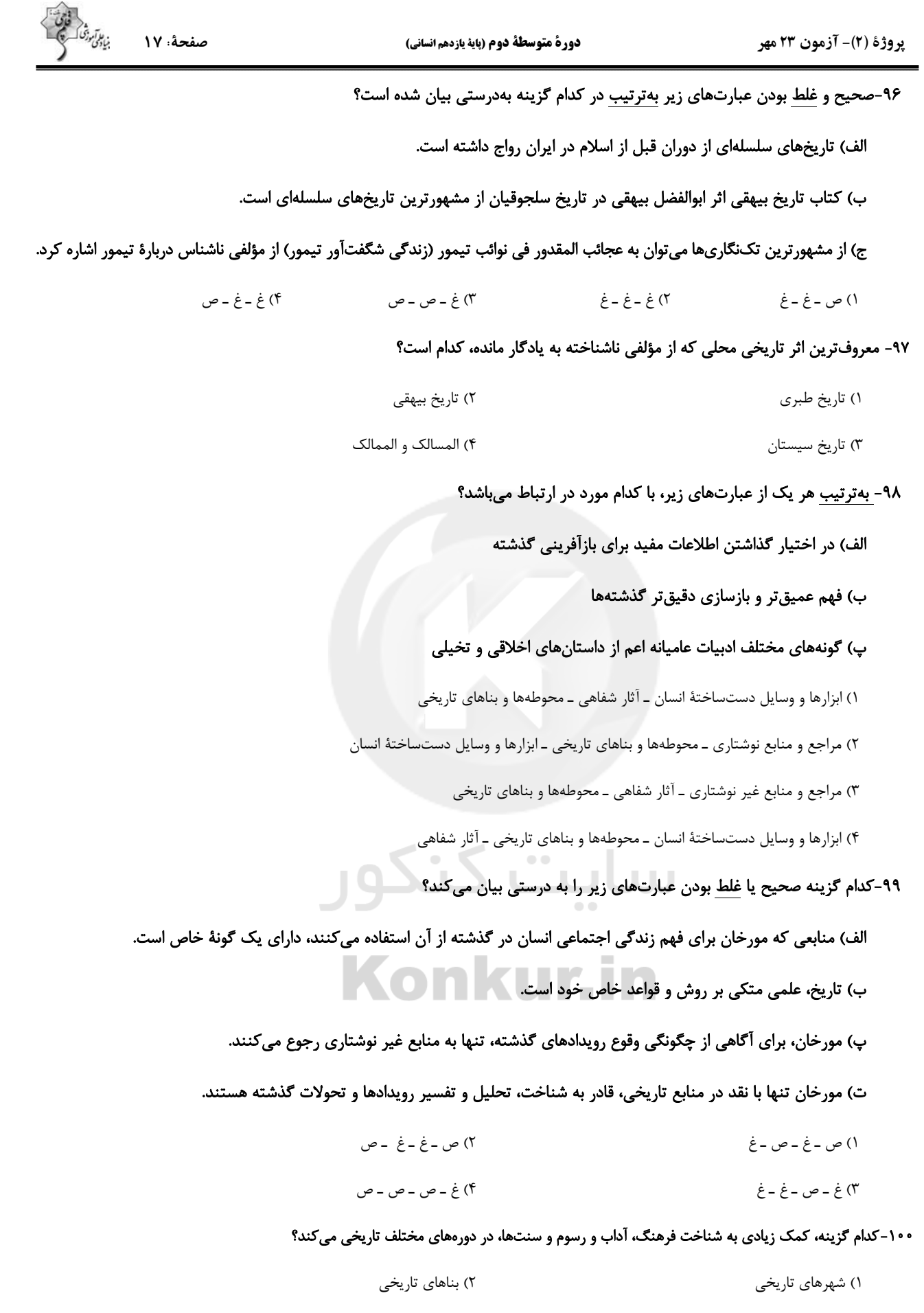

# forum.konkur.in

۳) اساطیر اقوام

۴) تابلوهای نقاشی

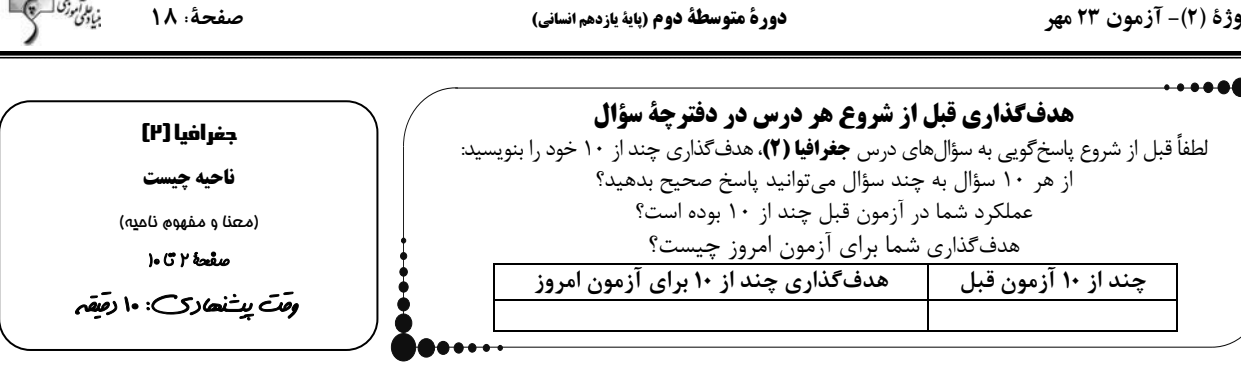

### ۰۱۱-انتخاب معیارها و ملاکها برای تعیین حدود یک ناحیه، به چه عاملی بستگی دارد؟ به ...

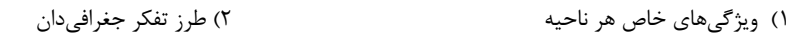

۴) شیوهٔ کار و عملکرد جغرافیدان ۳) هدف مطالعه و تحقیق جغرافیدان

#### ۱۰۲– همهٔ عبارتها به مفهوم ناحیه و ناحیهبندی ارتباط دارد؛ بهجز …

- ۱) بخشی از سطح زمین است، بهطوری که با بخشهای مجاور خود متفاوت است.
- ۲) یک محیط جغرافیایی را براساس معیارهایی به واحدهای بزرگتر تقسیم میکنیم، بهطوری که هر واحد با واحد مجاور همگونی داشته باشد.
	- ۳) هر ناحیهٔ جغرافیایی به درجهای از همگونی رسیده است که از سایر بخشهای پیرامون خود متمایز میشود و با آنها تفاوت دارد.
		- ۴) جغرافیدانها برای تعیین حدود یک ناحیه، یک یا چند معیار را بهکار میگیرند.

# ۱۰۳-نوع خاک بر کدام مورد تأثیر میگذارد و خاک حاصلخیز غنی از مواد آلی و ریشهٔ علفزارها چه نامیده میشود و این نوع خاک در برخی از

### كدام مناطق كشور كانادا وجود دارد؟

- ۱) زندگی جانوری و میزان پوشش گیاهی ــ کرایوزول ــ نیمهٔ جنوبی
	- ۲) نوع پوشش گیاهی و کشت ــ کرایوزول ــ نیمهٔ شمالی
- ٣) زندگی جانوری و میزان پوشش گیاهی ـ چرنوزیوم ـ نیمهٔ شمالی
	- ۴) نوع پوشش گیاهی و کشت ـ چرنوزیوم ـ نیمهٔ جنوبی

# ۰۴-۱ توجه به نقشهٔ نواحی بارشی ایران، چه معیارها و ویژگیهای بارشی در این نقشه بهکار گرفته شده است و بیشترین میزان بارش در ایران

### مربوط به كدام ناحية خزر مىباشد؟

- ١) میانگین بارش سالانه، توزیع فصلی بارش، بالاترین میزان بارش روزانه ـ غربی
- ۲) میانگین بارش فصلی، توزیع روزانهٔ بارش، بالاترین میزان بارش سالیانه ـ شرقی
- ۳) میانگین بارش سالانه، توزیع فصلی بارش، بالاترین میزان بارش روزانه ـ شرقی
- ۴) میانگین بارش فصلی، توزیع روزانهٔ بارش، بالاترین میزان بارش سالیانه ـ غربی

# ۰۵– کدام یک از گزینههای زیر از نواحی صنعتی اروپا محسوب میشوند؟

- ١) آلمان ـ ايتاليا ـ بلغارستان ـ پرتقال
- ٣) لیتوانی ۔ مجارستان ۔ کرواسی ۔ پرتقال

# ۴) فرانسه ـ ايرلند ـ نروژ ـ صربستان

٢) انگلیس ـ لهستان ـ چک ـ بلژیک

# ۰۶-۱۰۶ نقشهٔ مقابل، مربوط به کدام معیار انسانی ناحیهبندی کشور افغانستان است؟

- ۱) جمعیت
	- ۲) دین
- ۳) قومیت
- $;$  (بان; (۴

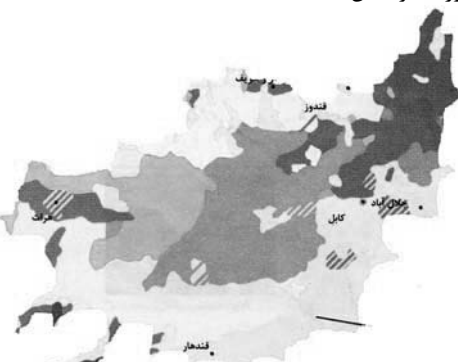

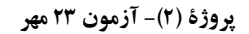

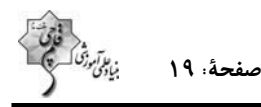

۱۰۷- چه تعداد از گزارههای زیر در رابطه با پراکندگی ادیان و چشمانداز فرهنگی، در منطقهٔ دهلی هند به درستی بیان شده است؟

الف) وجود مسجد جامع دهلی، بهعنوان یکی از بزرگترین مساجد جهان

ب) وجود معبد آکشاردام، بهعنوان بزرگترین معبد هندوها

ج) مرکز ثقل پیروان هندو

د) استقرار کلیسای بانوی ما در آن

۴) دو ۳) یک ۲) سه ۱) چهار

۰۸–۱۰۸ توجه به تصاویر زیر،کدام توضیح درست است؟

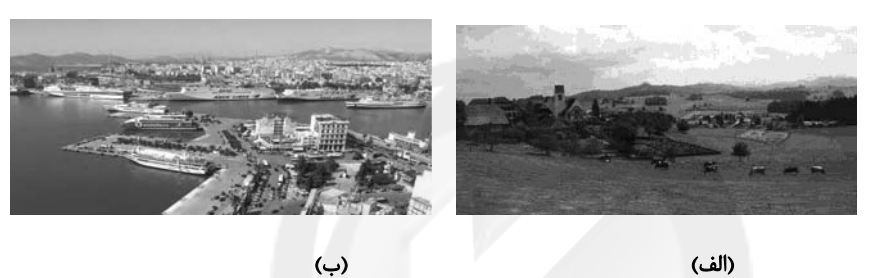

(ب)

١) ناحیهای مرطوب با پوشش گیاهی غنی و فعالیت دامداری (تصویر ب)

۲) نوع خانهها و شکل ساختمانها متناسب با فعالیت اقتصادی و نوع آب و هوا (تصویر ب)

۳) جذب جمعیت زیاد و رونق فعالیتهای مربوط به تجارت و گردشگری و حمل و نقل بار و مسافر (تصویر ب)

۴) بەوجود آمدن شهرى با نقش بندرى به دليل شرايط اقليمى مناسب (تصوير الف)

# ۱۰۹–کدام گزینه، با توجه به تصویر زیر، عبارت زیر را بهدرستی کامل میکند؟

«هر مکان در روی زمین ویژگیهایی دارد و …»

۱) میان هر واحد با واحد مجاور تفاوت وجود دارد.

۲) میان اجزا و پدیدههای آن، نوعی پیوستگی و هماهنگی وجود دارد.

۳) تعیین حدود یک ناحیه، به هدف مطالعه و تحقیق جغرافیدان بستگی دارد.

۴) ویژگی اصلی هر ناحیه، وحدت و همگونی نسبی میان عناصر طبیعی و انسانی است.

### ۱۱۰– همهٔ جملهها، مفهوم درستی از تصویر زیر، را بیان میکنند؛ بهجز:

۱) براساس طرز تفکر جغرافیدانان، نواحی مختلفی در سطح زمین بهوجود آمده است.

۲) جغرافیدانان با استفاده از یک یا چند معیار، سطح زمین را ناحیهبندی میکنند.

۳) میان اجزا و پدیدهها هماهنگی وجود ندارد.

۴) حدود و مرزهای جغرافیایی هر ناحیه، توسط جغرافیدان روی نقشه ترسیم میشود.

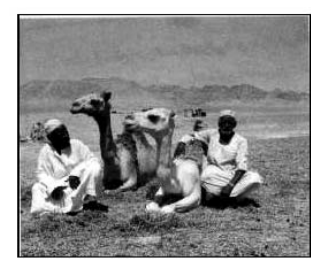

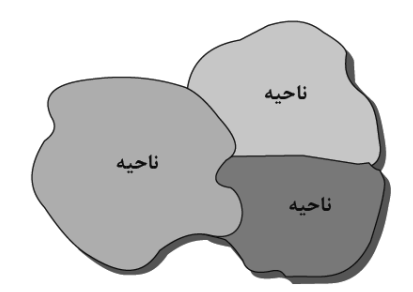

يروژة (٢)- آزمون ٢٣ مهر

صفحة ٢٠

دورة متوسطة دوم (ياية يازدهم انساني)

جامعہشناسی [۲] فرهنگ حهانی (حهان فرهنگی)  $1.5 + 2.2$ *ومَتَ ينتَ*نه∕ريَ: ۱۵ ر*صَّقَ*م ۱۱۱- بهترتیب هر یک از پرسشهای زیر، متعلق به کدام دسته از «پرسشهای بنیادین» است؟ الف) آیا این امکان برای انسان مهیا است که بتواند جهانی دیگر غیر از جهان طبیعت را بشناسد؟

هدفگذاری قبل از شروع هر درس در دفترچهٔ سؤال لطفاً قبل از شروع پاسخ گویی به سؤال های درس **جامعهشناسی(۲).** هدف گذاری چند از ۱۰ خود ۱٫ بنویسید از هر ١٠ سؤال به چند سؤال مى توانيد پاسخ صحيح بدهيد؟ عملكرد شما در آزمون قبل چند از ۱۰ بوده است؟ هدف گذاری شما برای آزمون امروز چیست؟ هدف گذاری چند از ۱۰ برای آزمون امروز چند از ۱۰ آزمون قبل

ب) آیا میتوانیم جهان اجتماعی که در آن زندگی میکنیم را تغییر دهیم؟ پ) آیا پدیدههای اجتماعی می توانند مستقل از کنش انسانها وجود داشته باشند؟ ت) آیا جامعهشناسی راهی غیر از تجربه برای شناخت جهان اجتماعی در اختیار دارد؟ ١) معرفتشناسانه \_ انسان شناسانه \_ هستى شناسانه \_ معرفتشناسانه ۲) معرفتشناسانه ـ انسانشناسانه ـ انسان شناسانه ـ هستی شناسانه ۳) هستی شناسانه ـ معرفتشناسانه ـ هستی شناسانه ـ معرفتشناسانه ۴) هستے شناسانه ــ انسان شناسانه ــ هستے شناسانه ــ هستے شناسانه ۱۱۲-با توجه به عبارتهای زیر تعیین کنید که کدام عبارت مربوط به کدام جهان است؟ الف) هر كدام از ما دانستهها، تجربهها و خلقیات ویژهای داریم كه افراد دیگر با ما در آن شریک نیستند. ب) هرگاه در این ارتباط بیندیشیم، که چگونه می توانیم میزان درآمد خود را افزایش دهیم. پ) آنگاه که براساس اندیشه و تصمیم خود با دیگران رفتار میکنیم. ٢) جهان فردي \_ جهان ذهني \_ جهان فردي ۱) جهان فردي ـ جهان ذهني ـ جهان فرهنگي ٣) جهان اجتماعي ـ جهان فرهنگي ـ جهان اجتماعي ۴) جهان اجتماعی ـ جهان اجتماعی ـ جهان فردی ۱۱۳-چه تعداد از عبارتهای زیر مربوط به «بخش اجتماعی جهان انسانی» است؟ الف) ابعاد ذهني، اخلاقي و رواني انسانها به اين بخش تعلق دارد. ب) به این بخش جهان انسانی، جهان فرهنگی می گویند. پ) این بخش هویت فرهنگی دارد. ت) «فرهنگ»، محصول آگاهی و عمل مشترک انسانها است.  $\sqrt{6}$  $6/1$  $\tau \, \tau$ ۱۱۴- در ارتباط با دیدگاههای مختلف راجع به تعامل جهانها با یکدیگر، دیدگاه اول، علوم انسانی را از علوم طبیعی ... میبیند که این امر باعث ... شدن ظرفیتها و قابلیتهایی از علوم انسانی و اجتماعی می شود.

۳) یکسان ــ شکوفا ۲) متفاوت ــ سلب ۱) یکسان ــ سلب

۴) متفاوت ـ شكوفا

۱۱۵-کدام گزینه در مورد رابطهٔ بین جهان ذهنی و جهان فرهنگی نادرست است؟

۱) بین دو بخش ذهنی و فرهنگی جهان انسانی تناسب وجود دارد.

۲) هر نوع عقیده و خصوصیتی در هر فرهنگی اجازهٔ بروز دارد.

۳) هر نوع عقیده و اخلاقی فرهنگ متناسب با خود را جستوجو می کند.

۴) هر فرهنگی نوع خاصی از عقاید و خصوصیات را بهوجود میآورد.

يروژة (٢)- آزمون ٢٣ مهر

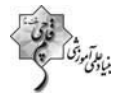

## صفحة: ٢١

### ۱۱۶-بهترتیب، هر یک از موارد زیر، مربوط به کدام دیدگاه دربارهٔ تعامل جهانهای ذهنی، فرهنگی و تکوینی میباشد؟

الف) جهانهای ذهنی و تکوینی اهمیتی ندارند و استقلال خود را در برابر جهان فرهنگی از دست میدهند.

ب) ادراک و آگاهی به انسان منحصر نمیشود و جهان تکوینی محدود به جهان طبیعت نیست.

#### ج) طرفداران این دیدگاه بین علوم طبیعی و علوم انسانی تفاوتی قائل نیستند.

- ١) ديدگاه اول ـ ديدگاه سوم ـ ديدگاه اول
- ٣) دیدگاه دوم ـ دیدگاه سوم ـ دیدگاه اول
- ٢) ديدگاه دوم ـ ديدگاه اول ـ ديدگاه سوم
- ۴) دیدگاه اول ـ دیدگاه سوم ـ دیدگاه دوم

### ۱۱۷-با توجه به تصاویر داده شده، کدام عبارت جملهٔ زیر را به درستی کامل میکند؟

#### «وقتی فردی کتابی مینویسد یا مجسمهای میسازد، ... »

- ۱) از جهان اجتماعی به جهان ذهنی وارد میشود.
- ۲) از جهان فرهنگی به جهان فردی وارد میشود.
- ۳) از جهان انسانی به جهان ذهنی وارد میشود.
- ۴) از جهان فردي به جهان فرهنگي وارد ميشود.

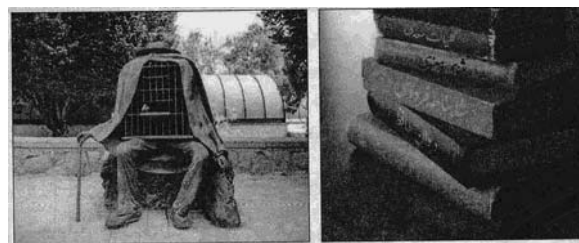

۱۱۸- ... از پیامدهای عدم شناخت درست انسان از خود و جهان هستی است و هرگاه انسان، اخلاق الهی و جامعه نیز فرهنگ توحیدی داشته

# باشد، ... درهای برکت خود را به روی آنها میگشاید.

- ۱) عدم توانایی در پرورش استعدادها و شکوفا کردن آنها ـ جهان هستی
	- ٢) بازماندن از تعامل صحیح با جهان هستی ـ جهان هستی
	- ۳) باز ماندن از تعامل صحیح با جهان هستی ــ جهان تکوینی
	- ۴) پنهان شدن ظرفیتهای الهی و آسمانی ــ جهان تکوینی

# ۱۱۹-کدام گزینه، با توجه به تصویر روبهرو جاهای خالی عبارت زیر را کامل میکند؟

«جهان هستی شامل دو بخش است که جهان ... و جهان ... نام دارد.»

- ١) جهان طبيعت ــ جهان انساني مستقل المستقل المستقل المستقل
	- ۲) جهان تکوینی ـ جهان انسانی
	- ۳) جهان تکوینی ــ جهان فرهنگی
	- ۴) جهان طبیعت ــ جهان فرهنگی

### ۱۲۰-کدام گزینه به دیدگاه اول دربارهٔ «جهانهای مختلف و ارتباط آنها» مربوط نیست؟

- ۱) علوم مربوط به ذهن افراد و فرهنگ نظیر علوم طبیعی است.
- ۲) جهان طبیعت مهمتر از جهان ذهنی و جهان فرهنگی است.
- ۳) جهان فرهنگي، جهان ذهني و جهان تکويني مهم و در تعامل با يکديگرند.
	- ۴) در این دیدگاه ذهن افراد و فرهنگ هر دو هویتی طبیعی و مادی دارند.

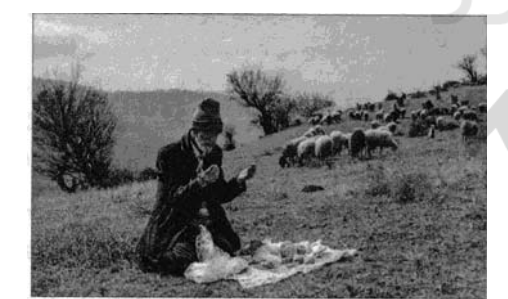

پروژهٔ (۲)- آزمون ۲۳ مهر

 $\cdots$ ...

دورة متوسطة دوم (باية يازدهم انساني)

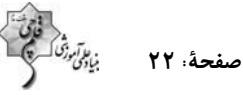

دحَيقہ

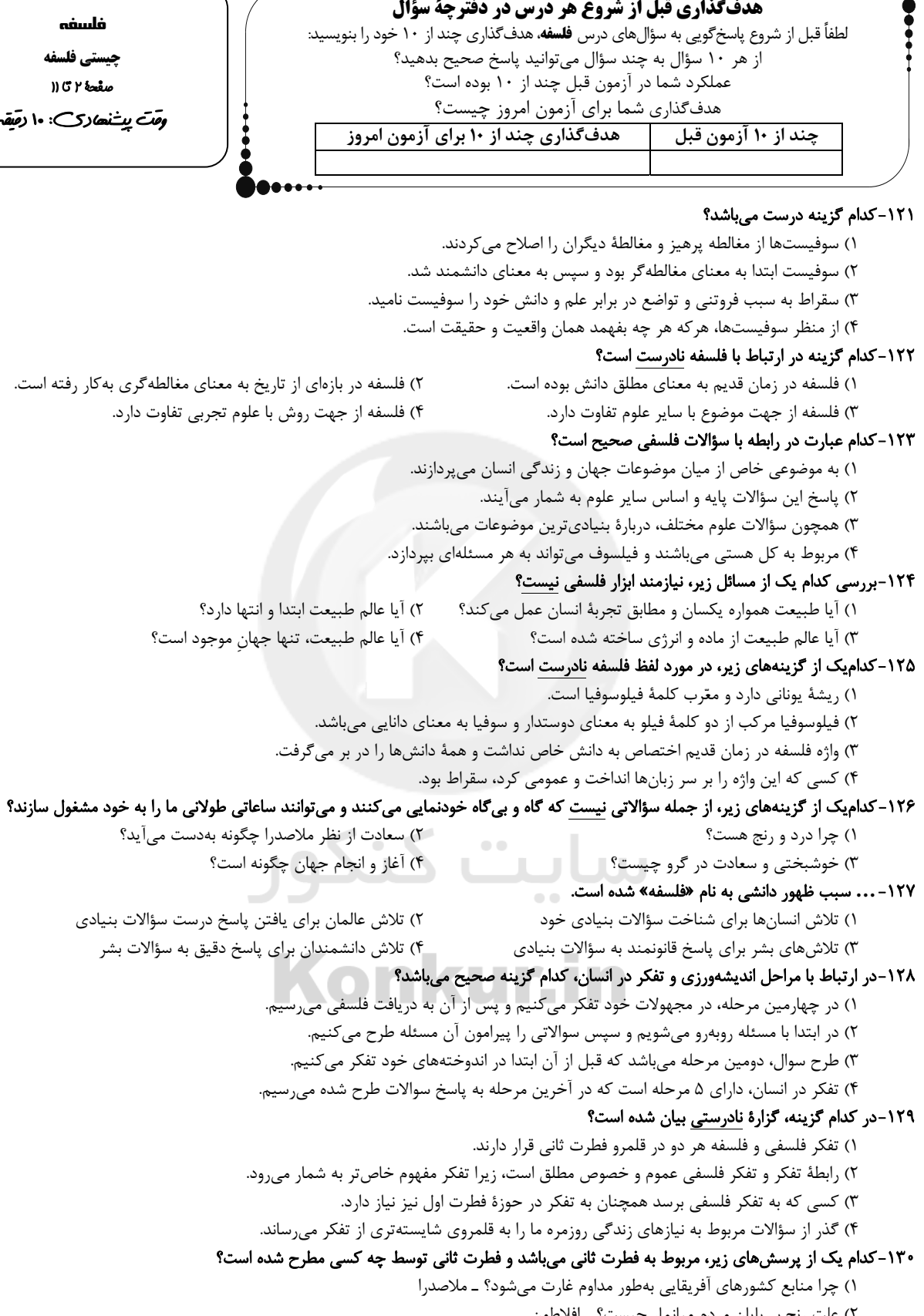

#### ۲) علت رنج بیپایان مردم میانمار چیست؟ ـ افلاطون ۳) سعادت ابدی مردم تمام دنیا در چه چیزی است؟ ـ ملاصدرا

۴) گروه طالبان با چه اهدافی دست به کشتار مسلمانان میزنند؟ ـ افلاطون

پروژهٔ (۲)- آزمون ۲۳ مهر

دورة متوسطة دوم (پاية يازدهم انساني)

 $\begin{pmatrix} 1 & 1 & 1 \ 1 & 1 & 1 \ 1 & 1 & 1 \end{pmatrix}$  = 17 : 2

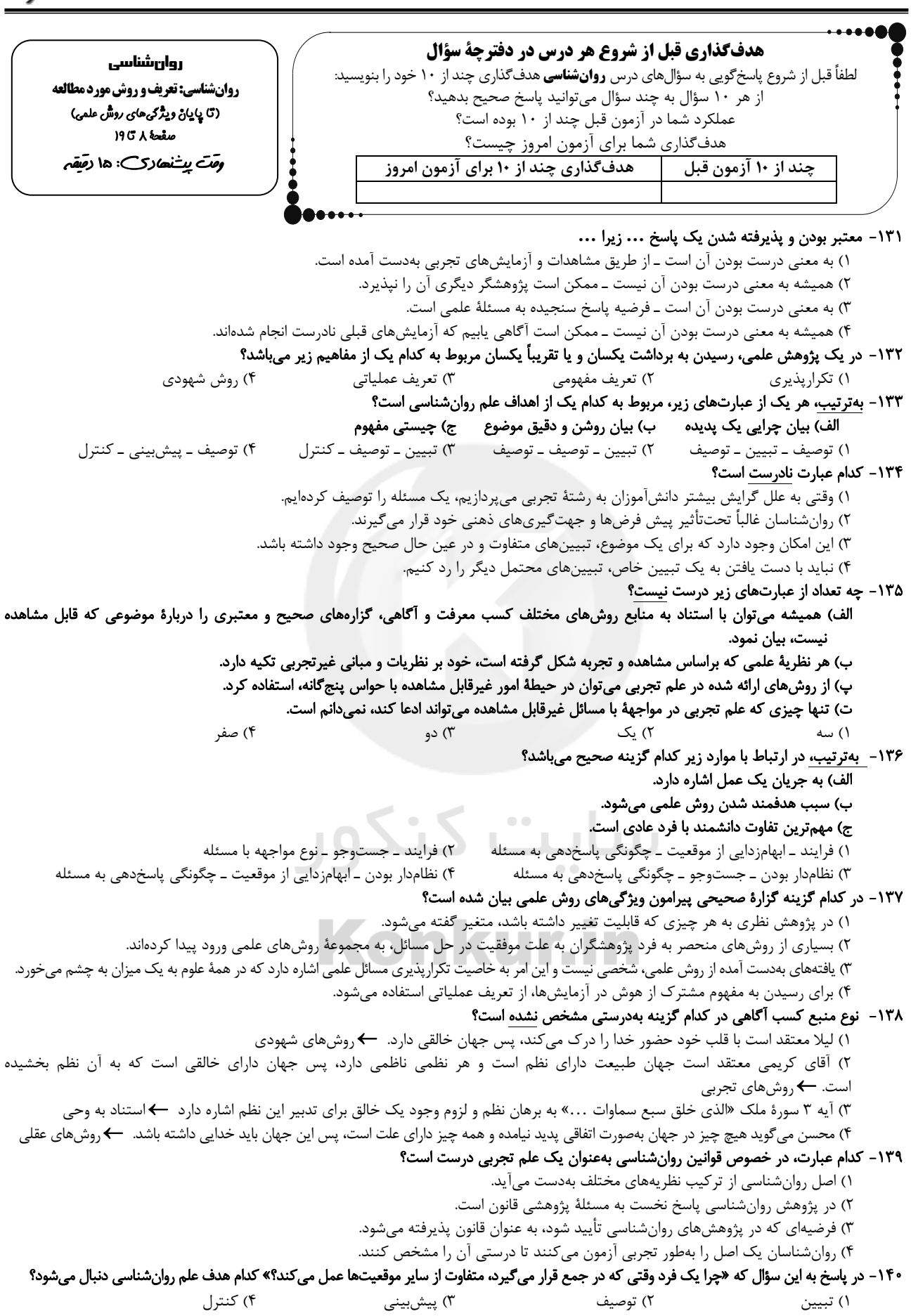